# **betpixbet**

- 1. betpixbet
- 2. betpixbet :banner poker
- 3. betpixbet :24 sport

# **betpixbet**

#### Resumo:

**betpixbet : Inscreva-se em mka.arq.br para uma experiência de apostas única! Ganhe um bônus exclusivo e comece a ganhar agora!**  contente:

# **Como fazer seu saque no Bet365: Guia Completo**

Muitos brasileiros desfrutam de jogar em betpixbet cassinos online, e o Bet365 é uma das opções mais populares. No entanto, muitos enfrentam dificuldades ao tentar sacar suas ganâncias. Neste artigo, vamos lhe mostrar como fazer seu saque no Bet365 de forma fácil e segura.

### **Antes de começar: Verifique betpixbet conta**

Antes de solicitar um saque, é importante verificar se betpixbet conta no Bet365 está devidamente atualizada e verificada. Caso contrário, você pode enfrentar problemas ao tentar sacar suas ganâncias. Siga as etapas abaixo para verificar betpixbet conta:

- 1. Entre em betpixbet betpixbet conta no Bet365 e acesse a seção "Meu Perfil".
- 2. Verifique se suas informações pessoais, como nome, endereço e data de nascimento, estão corretas e atualizadas.
- Se você ainda não o fez, verifique betpixbet conta enviando uma cópia de seu documento 3. de identidade (RG ou passaporte) e uma conta bancária ou cartão de crédito associado à betpixbet conta no Bet365.

### **Como sacar no Bet365: Passo a passo**

Uma vez que betpixbet conta esteja verificada e atualizada, você pode solicitar um saque seguindo as etapas abaixo:

- 1. Entre em betpixbet betpixbet conta no Bet365 e acesse a seção "Minha Conta".
- 2. Clique em betpixbet "Sacar" e selecione o método de saque desejado.
- 3. Insira o valor que deseja sacar e verifique se há quaisquer taxas ou limites de saque aplicáveis.
- 4. Confirme betpixbet solicitação e aguarde a aprovação do Bet365.

É importante lembrar que o tempo de processamento dos saques pode variar de acordo com o método de saque escolhido. Enquanto saques por carteira eletrônica geralmente são processados em betpixbet até 24 horas, saques por transferência bancária podem levar de 2 a 10 dias úteis.

### **Reclamações no Bet365: O que fazer em betpixbet caso de problemas**

Apesar de ser uma plataforma confiável, é possível que você encontre problemas ao tentar sacar suas ganâncias no Bet365. Neste caso, é recomendável entrar em betpixbet contato com o suporte ao cliente do site para obter assistência.

Se você não estiver satisfeito com a resposta do suporte ao cliente, pode entrar em betpixbet contato com o site {w} para registrar betpixbet reclamação. Lembre-se de fornecer todas as informações relevantes, como betpixbet conta no Bet365, o valor do saque e a data em betpixbet que foi solicitado.

### **Conclusão**

Solicitar um saque no Bet365 é um processo simples e seguro, desde que betpixbet conta esteja devidamente atualizada e verificada. Lembre-se de verificar as informações pessoais e enviar os documentos necessários antes de solicitar um saque. Em caso de problemas, não hesite em betpixbet entrar em betpixbet contato com o suporte ao cliente do site ou registrar betpixbet reclamação no Reclame Aqui.

Se você é novo na bet365 e é elegível para nossa Oferta de conta aberta de apostas gratuitas, simplesmenteentrar na betpixbet conta e fazer um depósito qualificado de acordo com os Termos e Condições do ofertar oferta, que pode ser localizado selecionando Minhas Ofertas através do Menu Conta. .

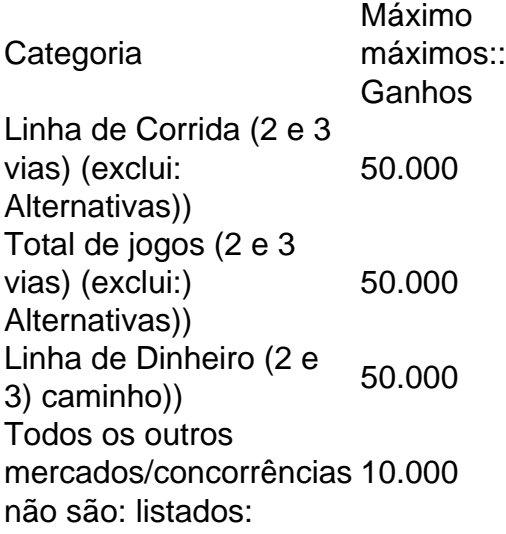

# **betpixbet :banner poker**

Descubra as melhores dicas e estratégias para apostar no futebol no Bet365. Aprenda a analisar as partidas, gerenciar seu bankroll e maximizar seus ganhos!

Se você é fã de futebol e está procurando uma maneira emocionante de apostar, o Bet365 é o lugar certo para você. Este artigo irá guiá-lo pelas melhores dicas e estratégias para apostar no futebol no Bet365, para que você possa aproveitar ao máximo betpixbet experiência de apostas. No Bet365, você encontrará uma ampla gama de mercados de apostas para escolher, incluindo apostas pré-jogo e ao vivo. Você também pode aproveitar as promoções exclusivas do Bet365, como o Bônus de Boas-vindas e o Acumulador de Bônus. Para ter sucesso nas apostas no Bet365, é importante seguir algumas dicas básicas. Primeiro, você precisa entender os fundamentos das apostas no futebol. Isso inclui aprender os diferentes tipos de apostas, como funcionam as probabilidades e como gerenciar seu bankroll. Em segundo lugar, você precisa fazer betpixbet pesquisa. Isso significa analisar as partidas, estudar as equipes e os jogadores envolvidos e ficar por dentro das últimas notícias. Quanto mais informações você tiver, melhores serão suas chances de fazer apostas vencedoras. Terceiro, você precisa ser paciente. Apostar no futebol é uma maratona, não uma corrida. Não fique desanimado se você não ganhar todas

as suas apostas. Continue aprendendo, melhorando betpixbet estratégia e, com o tempo, você terá sucesso.

pergunta: Como faço para apostar no futebol no Bet365?

resposta: Para apostar no futebol no Bet365, você precisa criar uma conta. Depois de criar uma conta, você pode depositar fundos e começar a apostar. O Bet365 oferece uma ampla gama de mercados de apostas, incluindo apostas pré-jogo e ao vivo.

da. Os jogadores devem aterrar três ou mais símbolos correspondentes em betpixbet uma das has do slot para ganhar. Apenas a combinação mais valiosa por linha de pagamentos é

. 9 vasos de revisão de Ouro, bônus e dicas - talkSPORT Talksport : apostas gold-slot-review

500 000 Corridas de Cavalos (Reino Unido e Irlanda) 1 000 000

## **betpixbet :24 sport**

## **David Squires analisa... novos torcedores do Tottenham e outras surpresas do final de temporada**

O ilustrador e escritor esportivo David Squires está de volta com betpixbet coluna semanal, onde ele brinca com as últimas notícias e histórias do mundo do futebol.

#### **Novos torcedores do Tottenham**

David Squires fala sobre os novos torcedores do Tottenham e como eles estão influenciando o clube.

### **Outras surpresas do final de temporada**

Além disso, David Squires discute outras surpresas do final de temporada no futebol, incluindo o surpreendente crescimento de certos times e a queda de outros.

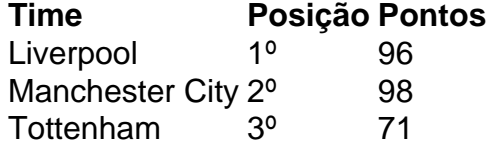

Author: mka.arq.br Subject: betpixbet Keywords: betpixbet Update: 2024/8/13 7:45:10